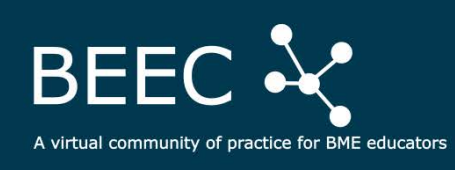

## **BEEC Virtual 2020**

## **Schedule + Rooms**

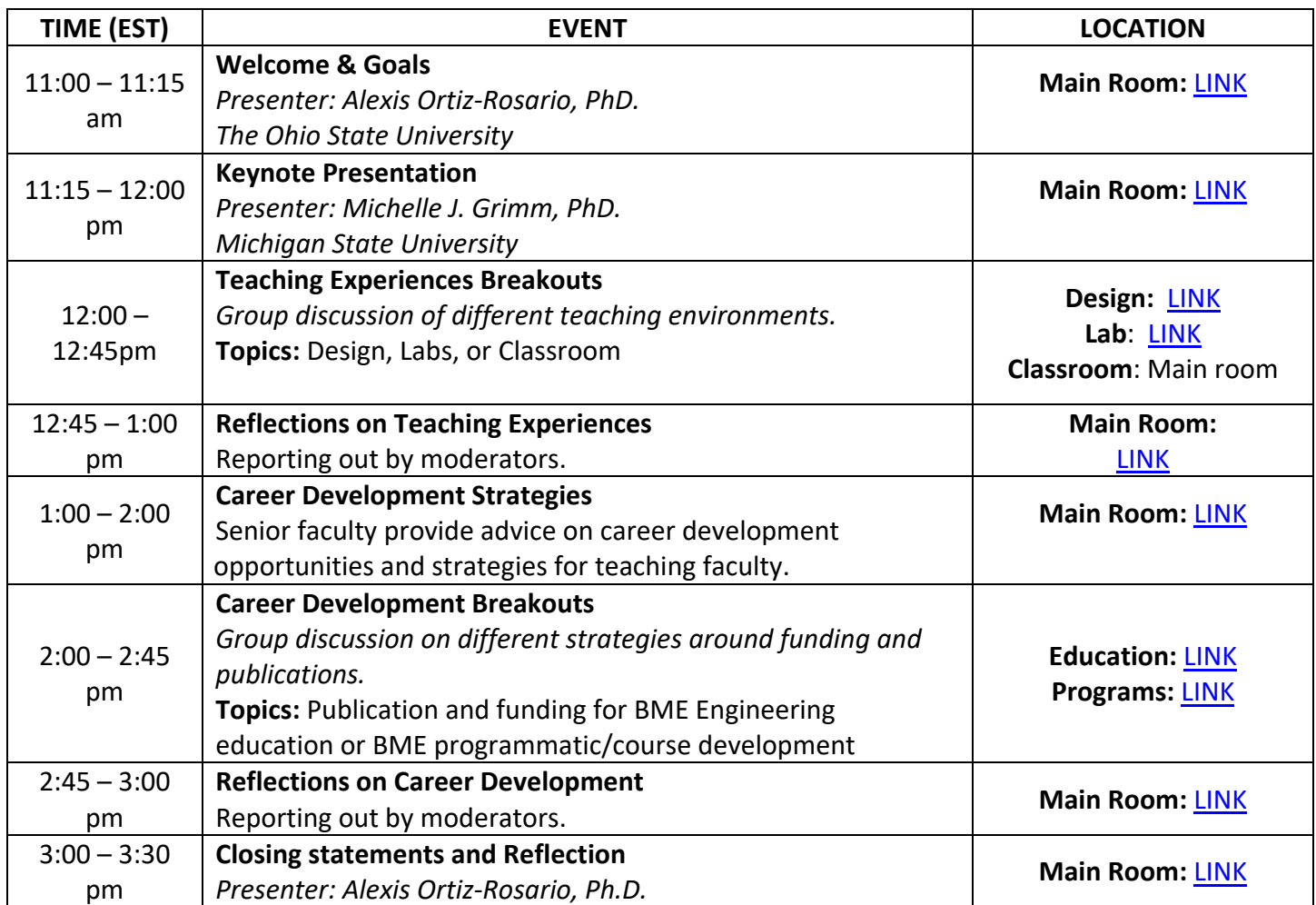

## **Conference Behavior Guidelines:**

- Due to the nature of the conference meeting environment (virtual), please be patient and open to listening to others.
- It is expected of attendees, presenters, and moderators to behave professionally and in a fashion that is welcoming to any participant.
- Discrimination, intimidation, harassment, or retaliation will not be tolerated.

## **Trouble connecting or using ZOOM:**

Getting started: [Link](https://support.zoom.us/hc/en-us/articles/201362033-Getting-Started-on-Windows-and-Mac) Joining a meeting: [Link](https://support.zoom.us/hc/en-us/articles/201362193-Joining-a-Meeting) Zoom Video Tutorials: [Link](https://support.zoom.us/hc/en-us/articles/206618765-Zoom-Video-Tutorials?flash_digest=e7698371bdcf7c81f8a4fb603e0b2df6e2aaca49)